## Security in Blackboard Collaborate

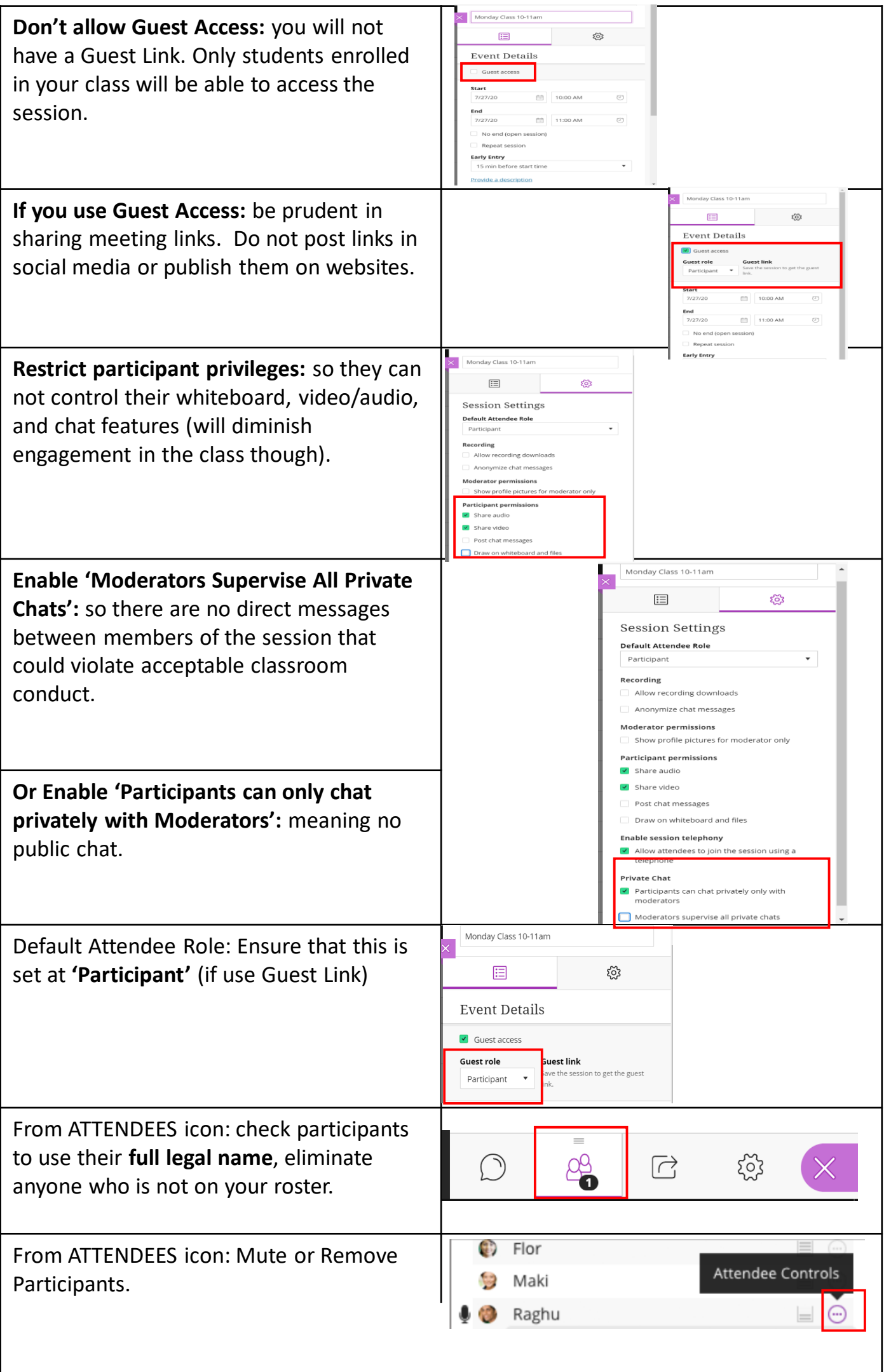

 $\overline{\phantom{a}}$